## **Lista de Exercícios da 3ª Unidade**

## **( Ponteiros, Alocação dinâmica, Arquivos, Estruturas de Dados)**

**1. (Seg. chamada - 2014.1)** Construa um programa em C que realize as seguintes operações:

a) Faça uma função int\* AlocaMemoria(int n) que receba um valor n como parâmetro e crie dinamicamente um vetor de n elementos inteiros e retorne um ponteiro para o início deste vetor;

b) Crie uma função void imprime(int \* p, int n) que receba um ponteiro para um vetor e um valor n e imprima os n elementos desse vetor;

c) Construa uma função void LiberaMemoria(int\* p) que receba um ponteiro para um vetor e libere (usando free()) esta área de memória;

d) Crie a função principal que leia um valor n do usuário e chame a função AlocaMemoria. Depois, a função principal deve ler os n elementos desse vetor. Então, a função principal deve chamar a função Imprime para impressão dos n elementos do vetor criado e, finalmente, liberar a memória alocada através da função LiberaMemoria.

**2.** Implemente uma função que recebe 2 vetores de valores reais em R3 (ou seja, vetores de tamanho 3) e retorne um ponteiro que corresponde ao produto vetorial entre esses vetores. A funcao principal deve imprimir na tela do usuário as coordenadas do produto vetorial obtido.

Dica: utilize alocação de memória para que seu ponteiro de retorno se comporte como o vetor que armazenará o resultado do produto vetorial.

3. Crie uma estrutura que represente uma pessoa, contendo nome, data de nascimento e CPF. Crie uma variável que é um ponteiro para esta estrutura (no programa principal). Depois crie uma função que receba este ponteiro e preencha os dados da estrutura e também uma uma função que receba este ponteiro e imprima os dados da estrutura. Na funcao principal pergunte ao usuário o numero n de pessoas a serem representadas e utilize "n" para alocar a mémoria para seu ponteiro de estrutura. Ao final das chamadas das funções, não esqueça de liberar a memória alocada!

4. Faça um programa que leia do teclado os dados de n alunos. Utilize vetor de registro para armazenar os dados de cada aluno. Esse vetor deve ser obtido através de uma alocação dinâmica, a partir do valor de n informado pelo usuário. O registro contém CPF (tipo inteiro), NOME (tipo String) e um vetor de reais de tamanho 3 chamado NOTAS. Ao final, imprima seus dados, seguido da média das três notas de cada aluno e sua situação (aprovado – média>=7, reprovado – média < 3, exame final – média entre 3 e 6);

5. Faça um programa que:

a) Lê os dados de um estoque de loja. Cada produto do estoque possui um CODIGO (inteiro), uma QUANTIDADE (inteiro) e um PRECO (real). Armazene estes dados em um vetor de registros de 5 posições.

b) Crie um novo vetor de registros e copie apenas aqueles produtos digitados no item a) que custam acima de R\$ 10,00.

c) Imprima a média de preço dos produtos que custam acima de R\$ 10,00.

d) Imprima todos os produtos que custam mais de R\$ 10,00.

6. Escreva um programa que crie um pequeno cadastro de veículos para aluguel em uma locadora de veículos em um vetor de registros com a seguinte estrutura:

- Marca: (string de 15 posições)
- Modelo: (string de 20 posições)
- Valor da diária: (real)
- Número de portas: (integer)

Após a criação do cadastro, o programa deve, em processo repetitivo, ler do teclado o número de portas e o valor máximo da diária do veículo desejado e, em seguida, apresentar na tela uma relação contendo a marca e o modelo de todos os veículos cadastrados e que satisfaçam as condições solicitadas. O processo repetitivo termina quando for informado o valor 0 (zero) para o número de portas.

OBS.:

1) O número de veículos a serem cadastrados deve ser lido no início do programa no intervalo [1,20];

Enquanto não for digitado um número no intervalo definido o programa não deve prosseguir.

2) O programa deve conter necessariamente:

a) Uma função ou procedimento que receba o número de veículos a serem cadastrados e retorne por parâmetro o vetor registro com os veículos cadastrados;

b) Uma função ou procedimento para imprimir uma relação contendo a marca e modelo de todos os veículos que tenham as características indicadas a ser chamada no programa principal.

7. Faça um programa que:

a) Define um registro chamado ALUNO contendo o CPF do aluno, seu nome e uma nota (média geral).

b) Cria um arquivo binário chamado turma.arq.

c) Leia do teclado o número n de alunos e suas respectivas informações (nome, CPF e média) e grave-os no arquivo turma.arq.

8. Faca um programa que abra o arquivo criado na questão anterior e nele busque se um nome informado pelo usuário corresponde a algum aluno da lista. Caso isso ocorra, imprima a nota e o CPF desse aluno, já se o nome não for encontrado, imprima uma mensagem de notificação na tela do usuário.

9. Uma locadora de veículos possui um cadastro de automóveis para alugar no arquivo binário VEICULOS.CAD e deseja criar um novo arquivo de cadastro com o nome

VEICULOS\_CLASSE\_A.CAD, somente com veículos que possuem 5 portas, arcondicionado, com menos de um ano de uso(tomando como base a data atual) e diárias superiores a R\$ 380, 00. A estrutura dos dois arquivos está disposta abaixo:

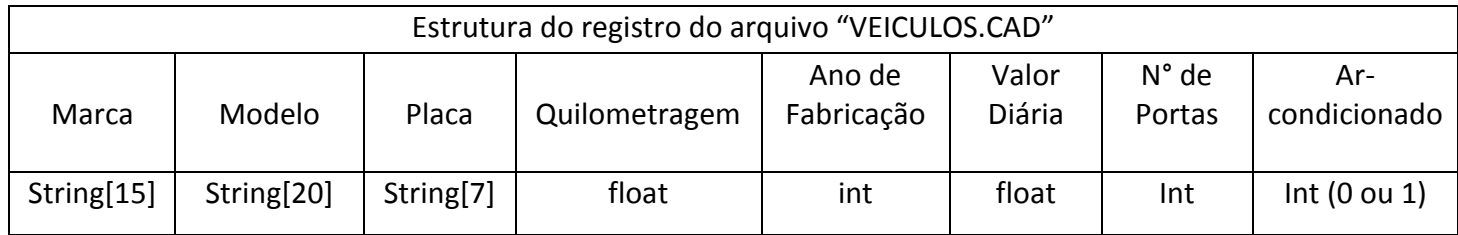

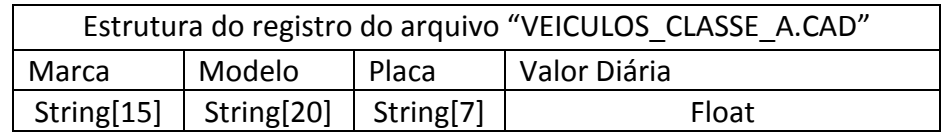

Pede-se: fazer um programa em C que leia o arquivo VEICULOS.CAD do HD e crie o novo arquivo VEICULOS\_CLASSE\_A.CAD no HD no mesmo diretório.

10. Dr. Zinho mantém atualizado no HD de seu computador um arquivo de cadastro de clientes denominado "ZINHO.CAD" e pretende que seja criado um outro arquivo, no mesmo HD com o nome "ZINHO.M50", correspondente aos dados dos clientes de sexo masculino e que fazem 50 anos em 2011 (nascidos em 1961). Fazer um programa em C que leia o arquivo "ZINHO.CAD" e crie o arquivo "ZINHO.M50" conforme as estruturas de dados abaixo:

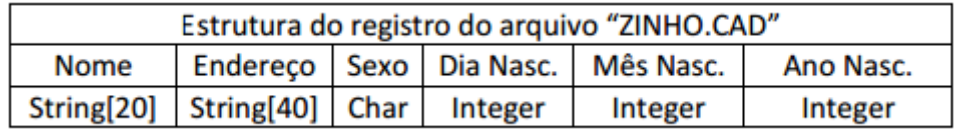

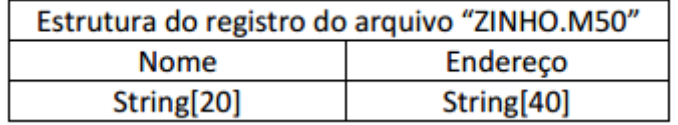

11. Crie um arquivo texto denominado "CONCURSO.txt" que contenha em cada linha um número e o nome de uma dupla, para representar os casais de um concurso de dança. O número (código do casal) deve ser separado do seu nome por um "tab" em branco, exemplo:

Código Nome da dupla

01 Dupla1;

02 Dupla2;

...

Obs: para separar palavras com um tab, em C, utiliza-se o símbolo "\t" entre as palavras que deseja separar.

A quantidade de casais cadastrados deve ser informada pelo usuário, e, a partir disso, o arquivo deve ser então preenchido como mostrado acima.

Após a criação e preenchimento do arquivo "CONCURSO.txt", crie um novo arquivo, também do tipo .txt, chamado "CONCURSO\_NOTAS.txt" que terá as notas de cada dançarino da dupla (dama e cavalheiro) e a nota média de ambos. O arquivo deverá ser preenchido seguindo a formatação abaixo:

EXEMPLO:

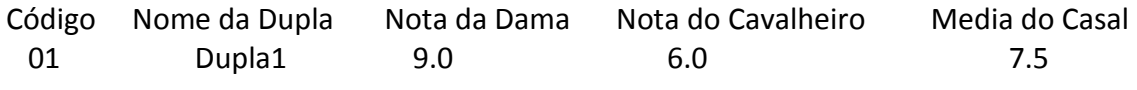

....

O programa deve ler cada linha do primeiro arquivo (CONCURSO.txt) e, para cada linha lida, apresentar na tela o código e o nome do casal e solicitar a digitação da nota para a dama e da nota para o cavalheiro, calcular a média das notas e gravar todas as informações segundo arquivo (CONCURSO\_NOTAS), conforme a formatação acima.

12. O Comitê Olímpico dispõe de um arquivo binário denominado "MEDALHAS.BRA" com dados dos atletas e o número de medalhas obtidas nos últimos jogos olímpicos, com o seguinte modelo de estrutura:

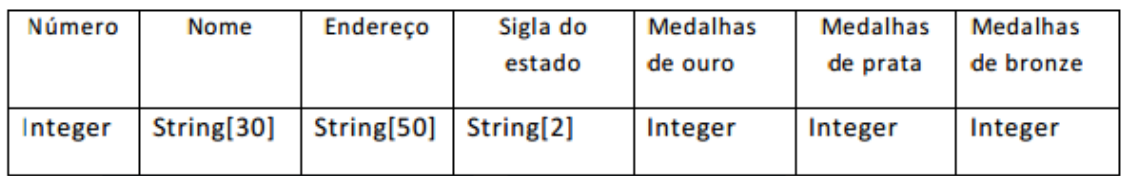

Pede-se:

- a) Crie o arquivo MEDALHAS.BRA: para isso você precisará de um ponteiro para a estrutura de dados acima, que será alocado dinamicamente com a quantidade de jogadores que participaram dos jogos. E, numa estrutura de repetição, faça o preenchimento do arquivo solicitando para o usuário informar os dados que compõem cada estrutura a cada iteração.
- b) Crie outro arquivo denominado "MEDALHAS.EST", a partir do já existente, com os atletas de um determinado estado e com a estrutura de registro apresentado abaixo:

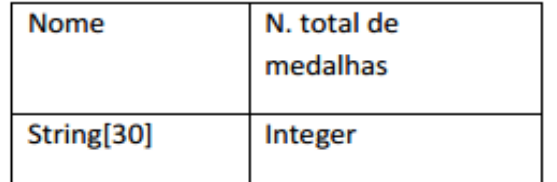

O programa deve inicialmente ler a sigla do estado no arquivo MEDALHAS.BRA e em seguida criar o novo arquivo com os atletas do estado e que obtiveram pelo menos uma medalha de ouro nos jogos olímpicos.

13. Uma loja de artigos esportivos mantém armazenado no computador do caixa dois arquivos referentes às suas vendas. O primeiro arquivo "CLIENTES.CAD" possui os dados do cliente e o segundo arquivo "VENDAS.CAD" armazena o código e descrição do produto, além do código do cliente que já comprou um item daquele produto.

O novo gerente da loja quer saber o que cada cliente tem comprado na loja e para isso solicitou que fosse armazenado em um novo arquivo "COMPRAS.CAD" o nome do cliente e a descrição do produto que ele já adquiriu na loja.

Escreva um programa em C que abra os arquivos "CLIENTES.CAD" e "VENDAS.CAD" e construa o novo arquivo "COMPRAS.CAD" utilizando as informações dos dois primeiros arquivos para associar os clientes e suas compras. Ao final, imprima na tela as informações do novo arquivo.

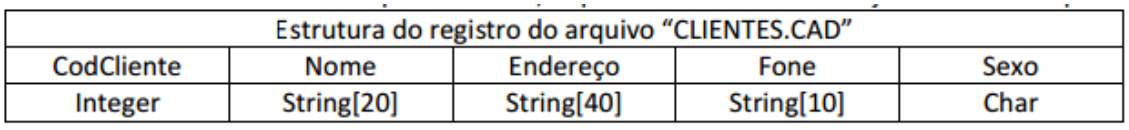

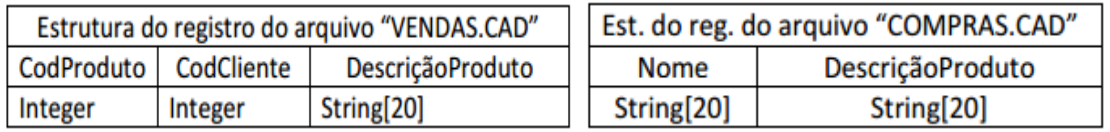

14. Uma empresa de pagamentos tem 100 clientes, e quer informatizar seu banco de dados. Faça um programa em C que:

a) Crie um arquivo texto chamado 'Clientes.txt';

b) Leia do usuário e salve no arquivo os seguintes dados:

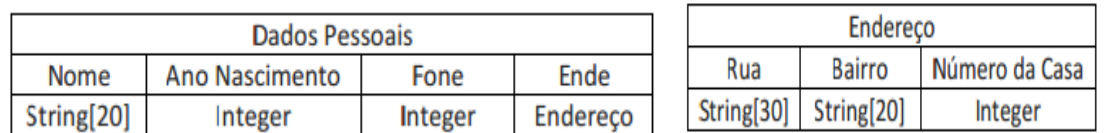

15. O arquivo "CONCESSIONÁRIA.CAD" possui um cadastro de todos os veículos disponíveis para venda em uma determinada loja de carros. O proprietário da loja quer atualizar os preços dos veículos com base no ano de fabricação a partir da seguinte regra:

- Carros com menos de um ano de uso 10% de aumento;
- Carros com menos de três anos de uso e um ano ou mais 7% de aumento;
- Carros com menos de cinco anos de uso e três anos ou mais 5% de aumento;

• Carros com mais de cinco anos de uso 2% de aumento.

Escreva um programa que leia este arquivo do disco rígido, atualize o valor do preço de venda do automóvel e salve novamente este arquivo no disco rígido com o nome "CONCESSIONÁRIA\_NOVO.CAD".

Para a atualização dos preços deve ser construída uma função AtualizaPreco que receba como entrada o ano de fabricação do carro e seu preço e retorne o novo preço do carro. Durante o processo de atualização dos preços deve ser impressa na tela do computador um relatório com o modelo do carro, seu preço antigo e o novo preço depois da atualização.

OBS.:

1) Usar como referência o ano de 2011 no cálculo da atualização dos preços;

2) Utilizar a função AtualizaPreco para calcular os novos os preços dos automóveis.

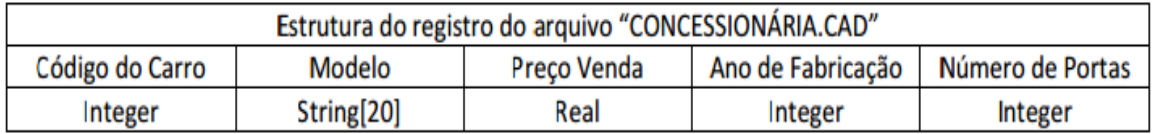

16. **(Seg. chamada - 2014.1)** Uma confederação de desportos deseja identificar os atletas mais bem sucedidos de cada país nos jogos pan-americanos de 2013. Assuma que o atleta mais bem sucedido possui a maior quantidade de medalhas (independentemente do tipo). Existem 2 arquivos disponíveis com os resultados dos jogos:

1. "pais.bin" - Um arquivo binário do tipo Pais, que possui todos os países participantes dos jogos;

2. "atletas.bin" - Um arquivo binário do tipo Atleta, que possui todos os atletas dos países e as respectivas quantidades de medalhas obtidas.

- **Estruturas:**
	- $P<sub>A</sub>$

codPais: Númerio inteiro;

nome: String com 30 caracteres;

sigla: String com 3 caracteres;

**Atletas** 

nome: String com 50 caracteres;

medOuro: Inteiro (qtd. de medalhas de ouro);

medPrata: Inteiro (qtd. de medalhas de prata);

medBronze: Inteiro (qtd. de medalhas de bronze);

codPais: Inteiro (código do pais do atleta).

**Melhor Atleta** 

nomePais: String com 30 caracteres;

nome: String com 50 caracteres;

numMed: Inteiro que representa a quantidade de medalhas;

A partir da leitura destes dois arquivos crie um arquivo "relatorio.bin" com os atletas mais bem sucedidos de cada país. No novo arquivo devem ser armazenadas informações dos melhores atletas por meio de variáveis do tipo MelhorAtleta, contendo o nome do país, o nome do atleta, e a quantidade total de medalhas obtidas.

Obs.:

1)Lembre-se que para voltar ao início de um arquivo existe o comando void rewind(FILE \*a).

2)A cópia de cadeia de caracteres é feita com char\* strcpy(char\* s1, char\* s2) que copia s2 em s1.

3)Consideramos que para cada país existe pelo menos um atleta.